#### Android User Interfaces

#### Chapter 4 + Android Dev Guide Readings User Interface

- Uls in Android are built using View and ViewGroup objects
- A View is the base class for subclasses called "widgets"
- widget is a fully implemented UI object
  - text fields
  - buttons
  - textboxes

# View Object

- A View object
  - is a rectangular area of the screen
  - has measurement information
  - has layout information
  - has drawing information
  - handles scrolling
  - handles key interactions

## View Hierarchy

- An Activity's UI is defined using View and ViewGroup nodes
- The hierarchy tree can be complex or simple
- Design before implementing your UI!!!!!!

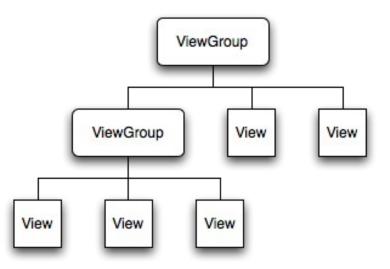

http://developer.android.com/guide/topics/ui/index.html

#### setContentView

- The setContentView () method attaches the view hierarchy tree to the screen for rendering
- The root node requests that each child node draw itself
- Each ViewGroup requests that each child node draw itself

### More View Hierarchy Facts

- children can make certain requests (size, location, ...), but the parent has the final say
- Views are instantiated from the root node down the tree
- If elements overlap, the last one drawn is displayed

### XML Layouts

- Each element is a View, ViewGroup, or descendent
- Views are leaf nodes
- ViewGroups are internal nodes (i.e. at least one child)
- Each XML element has a corresponding Java class
- Android initializes run-time objects according to the layout elements

#### Layout Parameters

- Every parent view group defines layout parameters for each child view
- Each view must define the layout\_width and layout\_height

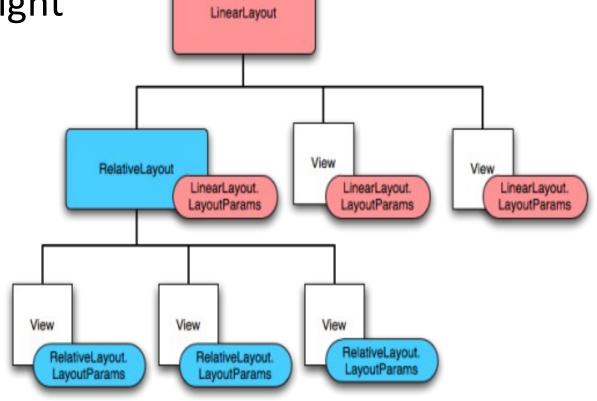

## Problem

Children learn to add numbers at an early age. Create the following UI that allows children to enter two two-digit numbers. You to then add the numbers together producing the result.

Note: This UI is not pretty at this stage. Pretty is left as an exercise for the reader!!! ③

## **UI** Design

|   | 🔰 🔛 🚮 🕢 2:53 PM           |
|---|---------------------------|
| J | Addition                  |
|   | Add Any Two-digit Numbers |
| L |                           |
| l | +                         |
| l | =                         |
|   | COMPUTE                   |
| l | CLEAR                     |
| l |                           |
|   |                           |
| L | MENU                      |
|   |                           |
| l |                           |
|   |                           |